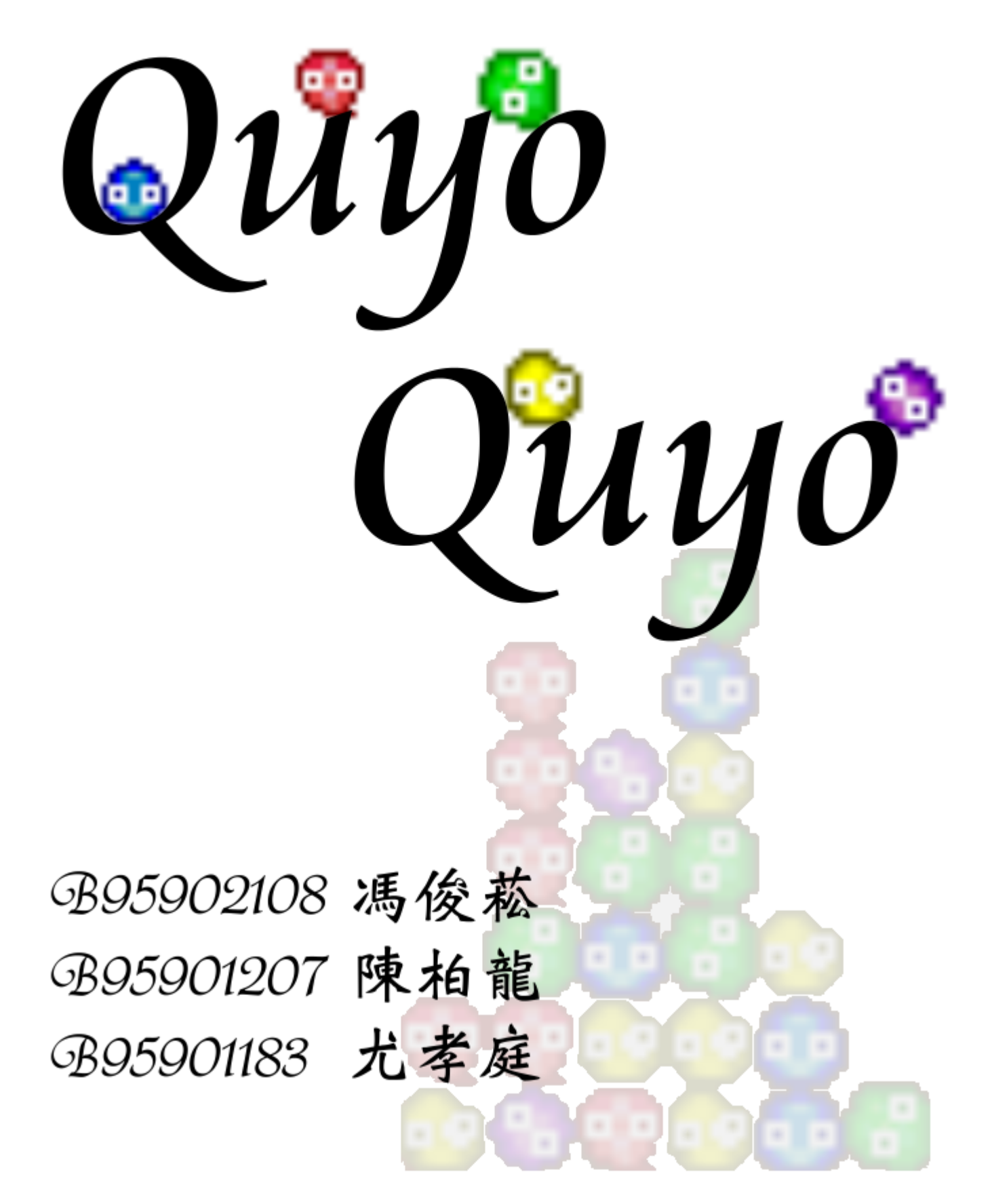

# 感謝名單

J Vijn.

the author of Tonc reference http://www.coranac.com/tonc/text/toc.htm contains

> Joseph Wen cyy 小金助教 蕭老 牡蠣 coolbe Favonia scan  $m<sub>t</sub>$ ubiquitin

# 設計理念

高中時曾經玩過這款遊戲,最近又看到有人在玩,就想在 GBA 上寫一個。 但是因為 GBA 上按鍵不足,機器大小也不適合讓兩人在同一台 GBA 上對戰, 因此我們決定寫「單人連鎖磨練版」。

# 遊戲方法

遊戲開始的選單可以選擇要幾種顏色的泡泡(3~5 種)。進入遊戲以後,會 出現一個 12 列 6 欄的方框,初始每格都是空的。上面會不斷放出泡泡(在第三 欄),每次兩個。方框旁邊會有四格是待會要放出的泡泡。使用者可以按左右鍵 移動、按 AB 鍵旋轉目前正在落下的泡泡,或是按 START 暫停。

剛放出的泡泡會等速落下,當泡泡落到穩定位置(碰到方框下緣或是碰到其 他泡泡)就會停止。此時遊戲會檢查是否有四個以上相同顏色的泡泡擺在相鄰的 位置,若有則把這些泡消除,並讓這些泡泡上方的其他泡泡落下,然後再次進 行這個檢查(連鎖消除),直到沒有泡泡可以消除時為止。才會再從第三欄放出 下兩個泡泡。

遊戲會記錄當前的分數和最大連鎖數,如果最大連鎖數超過這一關的目標, 則表示過關。使用者會進入下一關(更高的連鎖數目標),如此持續下去。如果 第三欄已被放滿,放出的泡泡無處容身,則遊戲結束,使用者回到主選單。

# 實作內容

我們參考 Tonc library 鋼站上的介紹,特別是針對 control registers 的那些, 做出我們需要的 library。在整個 project 中,只有取亂數時 (srand()、rand()) 有用到 stdlib.h,其他都是自己定義的 constant 和 library。

在實作過程中,我們用 bubble array (在 object.cpp)來記錄現在出現的泡 泡,當泡泡被消掉時清除。因為泡泡會一直出現,為了避免"array index out of bound",我們在檢查泡泡是否被消掉時,會呼叫 delete bubble() 把這個泡泡 移出 bubble array(移到 array 最後端)。

另外我們還用一個 bubble\_slot array (在 control.cpp)來記錄出現在格子上 的泡泡。當一個泡泡落下以後,才會記錄在 bubble\_slot 裡面,而且在落下、消 除等過程中,泡泡會移出 bubble\_slot,直到他落到定點才會再記錄進去。除了 bubble\_slot 以外,其他還有 active 和 prepare 兩個 array 分別存放正在移動中 (使 用者控制中)和準備區的泡泡。

### 顯示模式:

我們用 mode4 來顯示書面, 背景部份使用 bitmap, 泡泡、數字及動書都使 用 sprite。因為 mode4 的關係,只有一半的 sprite tile memory 可以用,幸好我們 需要的 sprite tile memory 也不多,所以一切安好。

## 前景物件:

我們的 sprite 有三種 (bubble, number, menu\_bubble), 都屬於同一個型態 Object。(如右)

GBA 可用的 OAM 記憶體只有 128 組,意味著只能同 時顯示最多 128 個 sprite,為此,我們寫了幾個簡單的OAM management function 來管理每個 Object 的 OAM 位址:

get OAM ind()  $\bar{x}$  rel OAM ind()  $\circ$ 

typedef struct { u16 X , Y ; u16 COLOR ; u16 OAM\_IND ; } Object ;

我們寫了一個 draw\_object() 來畫出需要被顯示的 sprite,draw\_bubble()、 draw\_number()、draw\_menu\_bubble()、draw\_bubble\_dead()等 function 都會呼 叫 draw\_object()。另外還有 spr\_palette\_initialize()及 sprite\_initialize() 分別處理 sprite 的 palette 及 tile。

### 動畫:

在整個遊戲中我們用了很多動畫,包括 menu 上的泡泡,還有遊戲中泡泡的 旋轉、消除等等。這些都是預先寫好路徑,然後用 timer 控制時間,來決定現在 要把這個 object 放在哪個位置。

其中用 timer 控制時間,是用兩個 timer 搭配 (TM\_CASCADE), 當第一個 timer 發生 overflow 的時候,第二個 timer 就會 tick 一次。這樣只需要控制第一個 timer 什麼時候會 overflow,在第二個 timer 上可以定出我們想要的時間。

## 聲音:

我們用 channel 1 來放聲音,在 macro 裡面定義了 sound initialize() 和 play\_sound\_note() 兩個 function 來初始化 sound registers 和播放單一音符,其 中音符所對應的頻率是參照 Tonc library 裡面給的常數。

程式碼:(這裡列出幾個重要的 function)

control.cpp / control.h

控制一場遊戲的流程,主要的遊戲程式都放在這邊。

attack():

檢查有哪些泡泡會被消掉,並呼叫 attack\_disappear()。

attack disappear():

當有泡泡消除或升級條件達成時呼叫,讓泡泡閃動,並沿著既定路徑(fly array)播放動畫與音效,最後呼叫 remove bubble() 把泡泡删除。 bubble\_fall():

當 gameover 時呼叫,讓所以格子上的泡泡掉出螢幕。

 $control()$ :

遊戲主程式,負責初始設定,接收使用者輸入,並適時呼叫其他 function。  $drop()$ :

讓所有尚未落到定位的泡泡歸位,其中播放動畫,使泡泡以等加速度平滑 的下降。

get collect() / set collect():

用 DFS (depth first search) 檢查是否有四顆以上同色泡泡相連 (get),標  $\perp$  SELECTED (set).

rotate() / active rotate():

處理泡泡的旋轉,決定現在正在移動的泡泡 (active[2])將要旋轉到的位 置, 並呼叫 active rotate()來處理旋轉的動畫。

### definitions.h

把所有的 GBA 的 control register address 及 bitwise mask 定義成簡單易懂的 常數,並且在定義 address 時先做好轉型;另外還定義了遊戲聲音的音符頻 率。

#### game.cpp

遊戲最外層的控制,也是程式開始的地方。 initialize():

初始化背景、聲音及 sprite 的設定。

menu():

畫出選擇遊戲泡泡種類數量的選單,並播放動畫(menu\_bubble)。 start():

呼叫 menu()並且紀錄其執行時間(使用者按下 START 的時間)作為往後 需要做亂數時的種子。

#### show level():

繪出現在 level 多少的畫面並等待使用者按下 START 繼續。 show gameover():

繪出 gameover 的畫面並等待使用者按下 START 繼續。

 $main()$ :

整個遊戲最外層的控制,把 initialize()、menu()、control()、 show level () 及 show gameover () 兜起來放在一個迴圈裡。

#### macro.cpp / macro.h

存放控制鍵盤、音樂、影像等與 GBA 直接溝通的函式。與 difinitions.h 配合讓其它檔案不需要出現跟 GBA 直接相關的程式碼。

object.cpp / object.h

我們在這裡定義了所有和 Object 直接相關的函數。遊戲中的每一顆泡泡, 都由這個檔案中的 Object bubble[128] 紀錄其所有參數。另外還有一些 draw digit()、hide bubble()及 delete bubble()等函式,在此就不加螯 述。

get OAM ind() / rel OAM ind():

這兩個函式前面已經提到,是用來管理 Object 的 OAM 位址。

set object():

設定一個 Object 的起始值, 包括 x,y 座標、color (也就是 tile index)、還 有 OAM\_ind(這個 Object 在 OAM 裡面的 index)。

draw object():

在指定的座標畫出指定的 Object, 並且設定其 priority。

general.asm

這是我們遊戲中所有 ARM assembly code 之所在。因為某些原因,這個檔案 並不大,後面會詳加說明。

DRAW  $BG:$  ( $\#$  macro.h)

傳入想要用的 palette 和想要畫的 image,畫到 VRAM 上。因為 bitmap 的 填色需要 160\*240 = 38400 次存取才能宗成, 相當費時, 所以這個 function 被從 macro.cpp 裡獨立出來做加速。

SET TILE: (在 macro.h)

只有在 sprite\_initialize()時會用, 把 sprite\_inputs.h 裡面的所有 sprite (包括 bubble 和 number) 放到 TILE RAM 裡面。因為所有的 sprite 剛好都是 16\*16,所以就省略長度的參數。

DRAW OBJECT: (在 object.h)

在顯示所有 sprite 的時候都會用到,把一個 TILE 以指定的 x,y 座標和 priority 放到指定的 OAM 位置。因為遊戲中出現了一些動畫,這個也會常 常用到,所以用 assembly 來實作。

### other graphic inputs

bitmap\_inputs.h:

所有 bitmap 的資料都存在這裡,裡面有每張圖的調色盤(因為是使用

mode4,256 色)及每張 bitmap 的 color map。這個檔案裡的資料都是用以 下程式 generate 出來: gfx2gba - fsrc xxx. bmp sprite inputs.h:

所有 sprite 的 tile 和調色盤都存在這裡, 由以下的程式 generate 出來:  $gfx2gba -fsrc -t8$  xxx. bmp

# 日 遭遇困難

#### 1. 不能輸出 debug 訊息

因為 GBA 上面沒有內建顯示文字的功能,我們也沒有用任何 library,一開 始就不知道如何 debug。後來找到的方法是:更改背景顏色(BMP\_PRAM[0]) 來表示 error 狀況, 雖然沒有 debug 訊息來的明確, 但也足以達成 debug 的功能。

#### 2. 傳入五個參數給 assembly function 還有它的傳回值

DRAW\_OBJECT 這個 function 需要用到五個參數,還有 SET\_TILE 需要傳 回 offset。這些是之前寫作業的時候沒有遇過的,我們去找了一些參考資料才把 它做出來。

#### 3. 大量使用 timer 造成 assembly 空間不大

在我們的遊戲中,很多動作、動畫都是透過 timer 控制的。因此除了幾個效 率差異較大的 function(例如和「顯示畫面」相關的 function)以外,其他的有 沒有轉成 assembly 都看不出什麼影響。

#### 4. 組員間 coding style 差異

每個人的 coding style 都有些許不同,因此在寫 code 過程中,常常為了要不 要空白、要不要換行等事情意見不合,造成 code 被反覆修改,浪費了不少時間。 不過還好後來都得到妥協,有了共同的 style。

# 學到了啥?

這是我們第一次撰寫在 GBA 的平台上執行的程式。老實說,與其說是跟 ARM assembly 奮鬥,不如說是跟 GBA architecture 奮鬥。因此,這次的 project 讓我們瞭解了很多 GBA 的運作方式,也知道了不少硬體和軟體間溝通的方式。

在撰寫 C++主程式要用的 assembly function 時遇到了幾個問題,在上面已經 討論過。解決這些問題也花了我們一些時間,基本上算是複習了期中寫作業時的 ARM assembly,也瞭解如何使 C/C++程式和 ARM assembly 如何溝通。

從前寫程式幾乎都是自己一個人寫,很少有跟同伴合作的機會。在這次的

project 裡,為了保持溝通良好和往後的作業方便,我們在撰寫程式碼時都儘量保 持著最好的 coding style。在 bug 出現時馬上停止工作,找出 bug 後再繼續。漸 漸地形成了一種很有效率的合作模式,不知道在撰寫程式碼的人數增多時,這種 模式還有沒有用。不過,起碼這種精神態度是身為一個 project producer 應該培養 的。

#### 以下是一些遊戲的截圖:

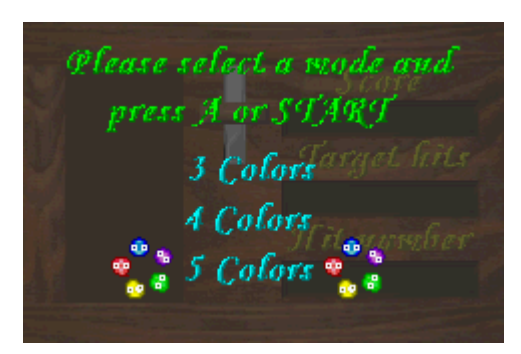

遊戲主選單 2000年 2000年 2000年 2001年 2010年 2011年 2012年 2012年 2012年 2012年 2012年 2012年 2012年 2012年 2012年 201

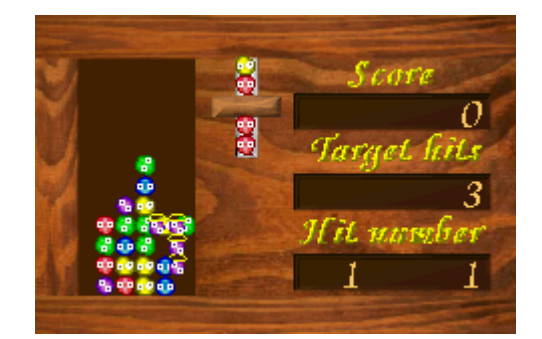

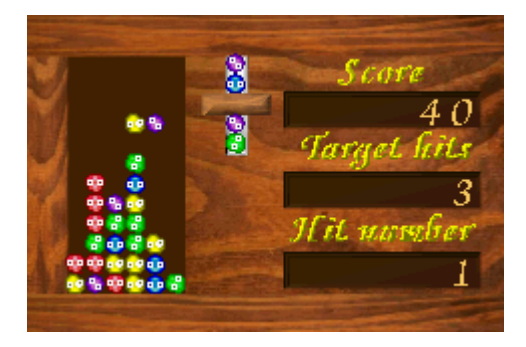

泡泡堆疊 過關畫面

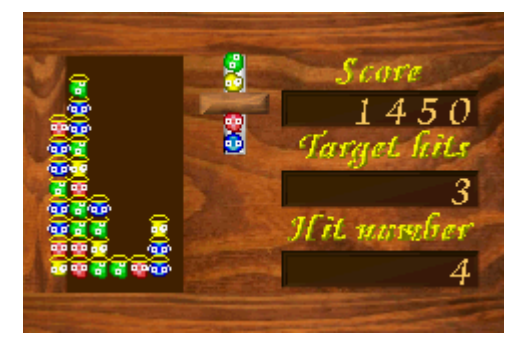